# Bioinformatics workflow overview

- Host read elimination
- Read classification
- Metagenome assembly
- **■ Contig binning**
- Bin QC (completeness)
- Bin classification

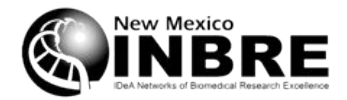

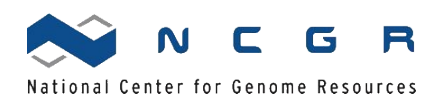

# Metagenome binning

■ Can we group contigs into separate genomes?

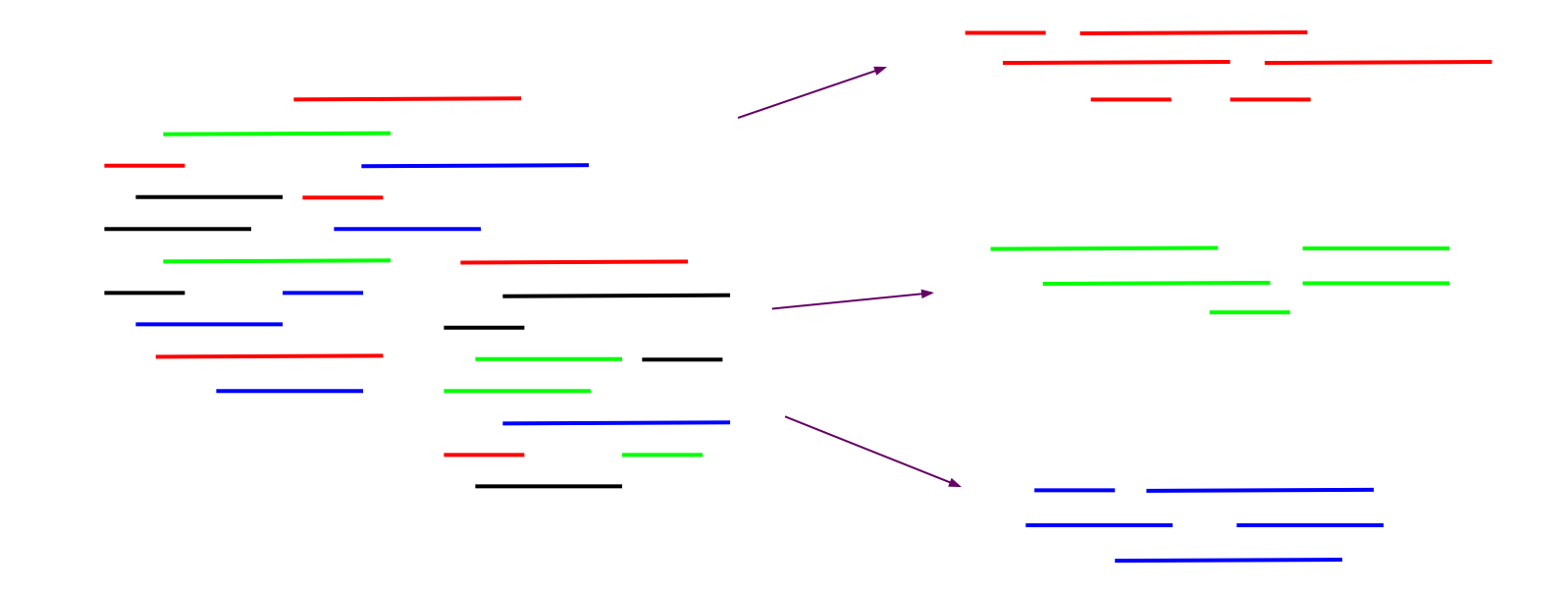

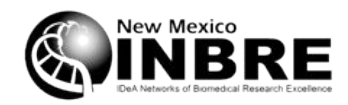

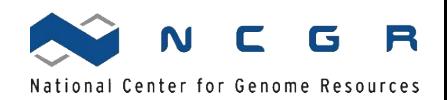

Put contigs into bins based on common characteristics

- Why bins and not reads or k-mers?
- What common traits might contigs share?

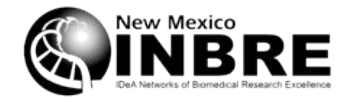

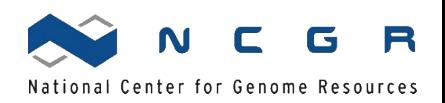

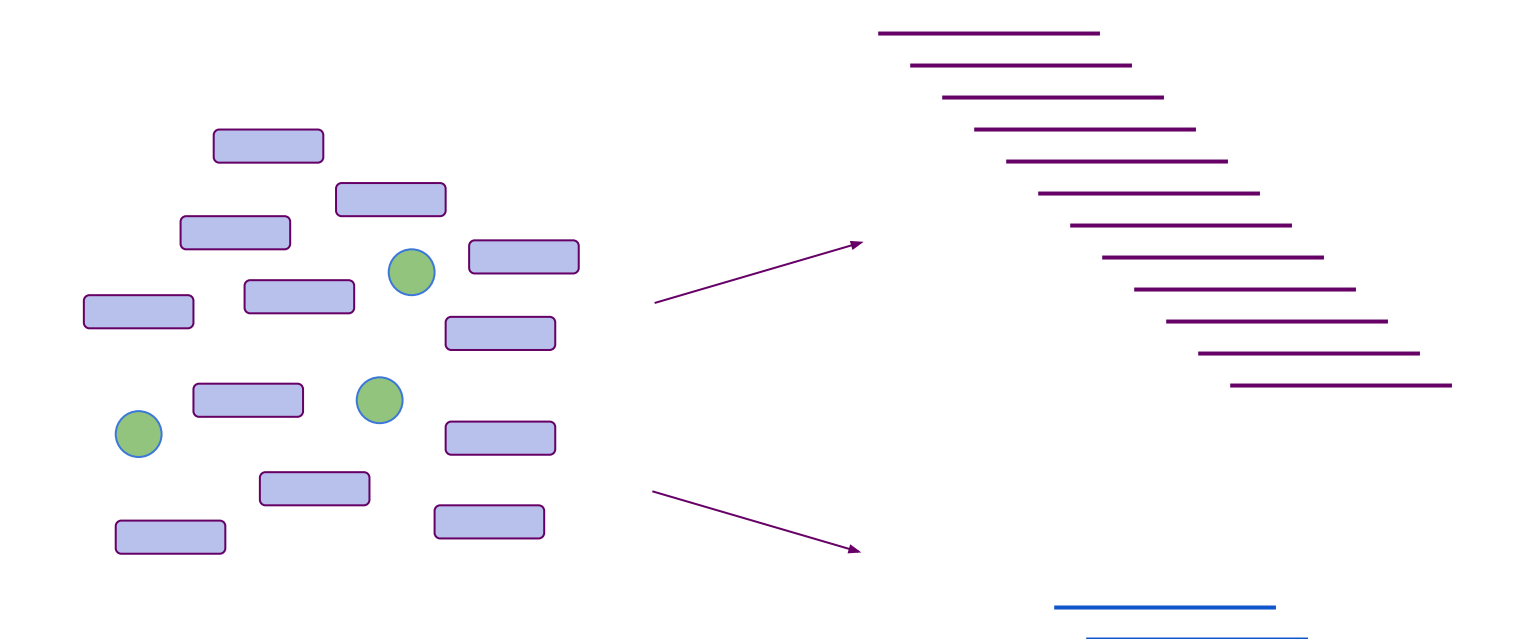

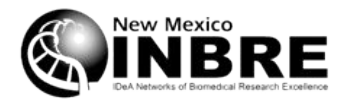

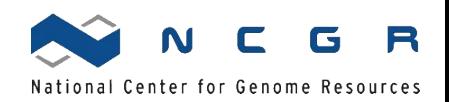

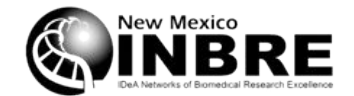

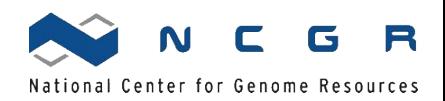

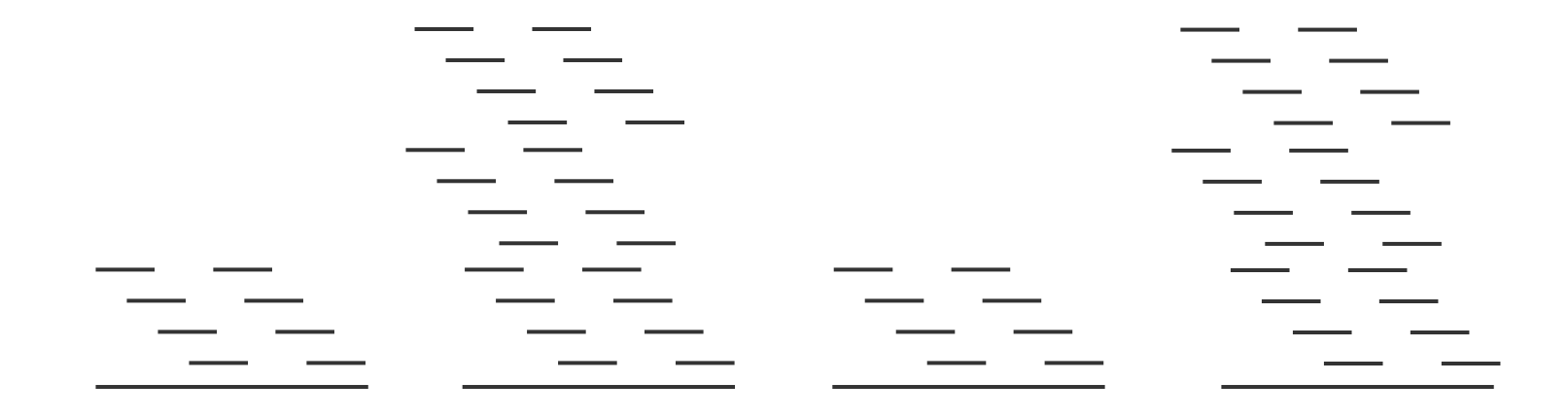

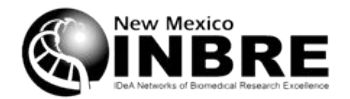

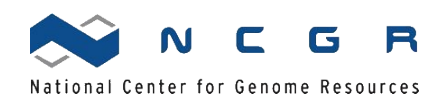

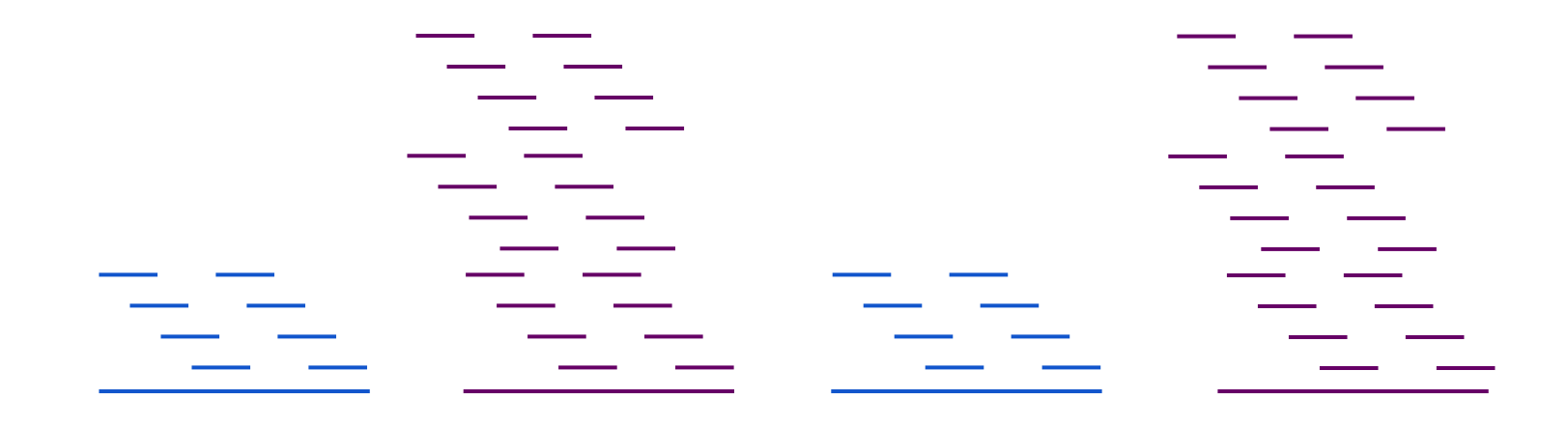

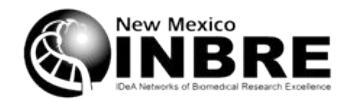

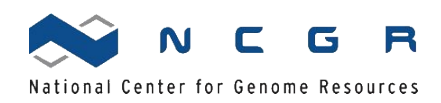

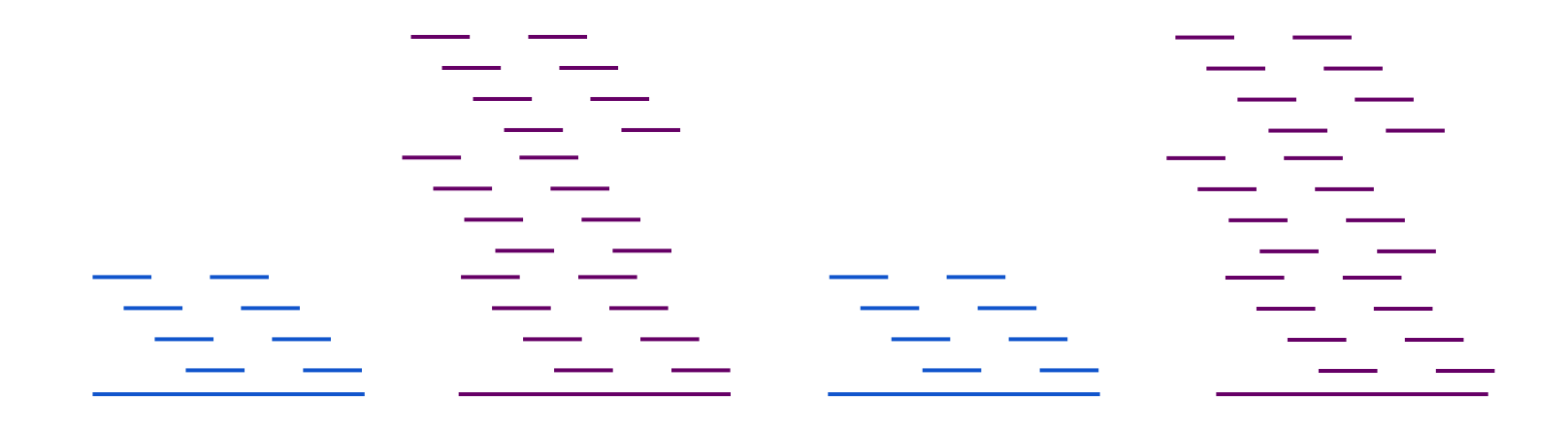

■ What problems do you see?

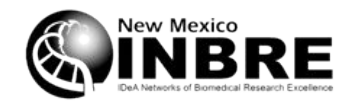

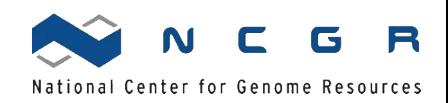

# 4-mers of a string

GTACCGTACCG GTAC TACC **TCCG CCGT**  CGTA GTAC TACC ACCG

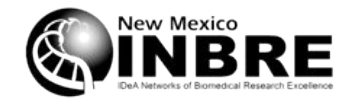

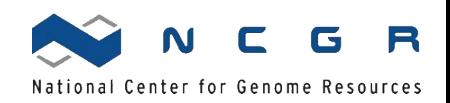

# 4-mer frequencies

- GTAC 2
- TACC 2
- TCCG 1
- CCGT 1
- CGTA 1
- ACCG 1
- How many possible 4-mers are there?

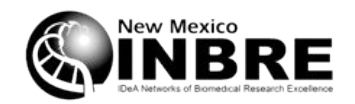

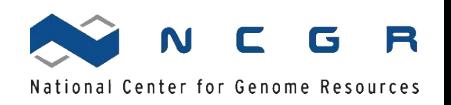

# 4-mer frequencies from two strings

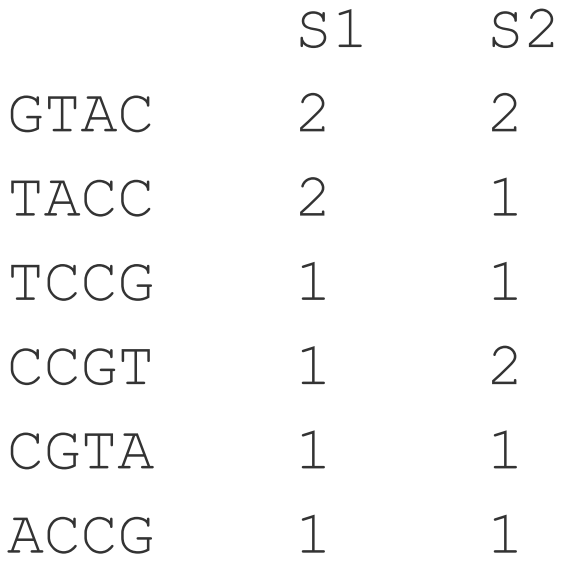

■ How could you make a quantitative comparison of S1 and S2?

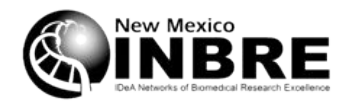

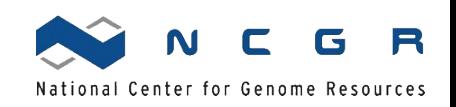

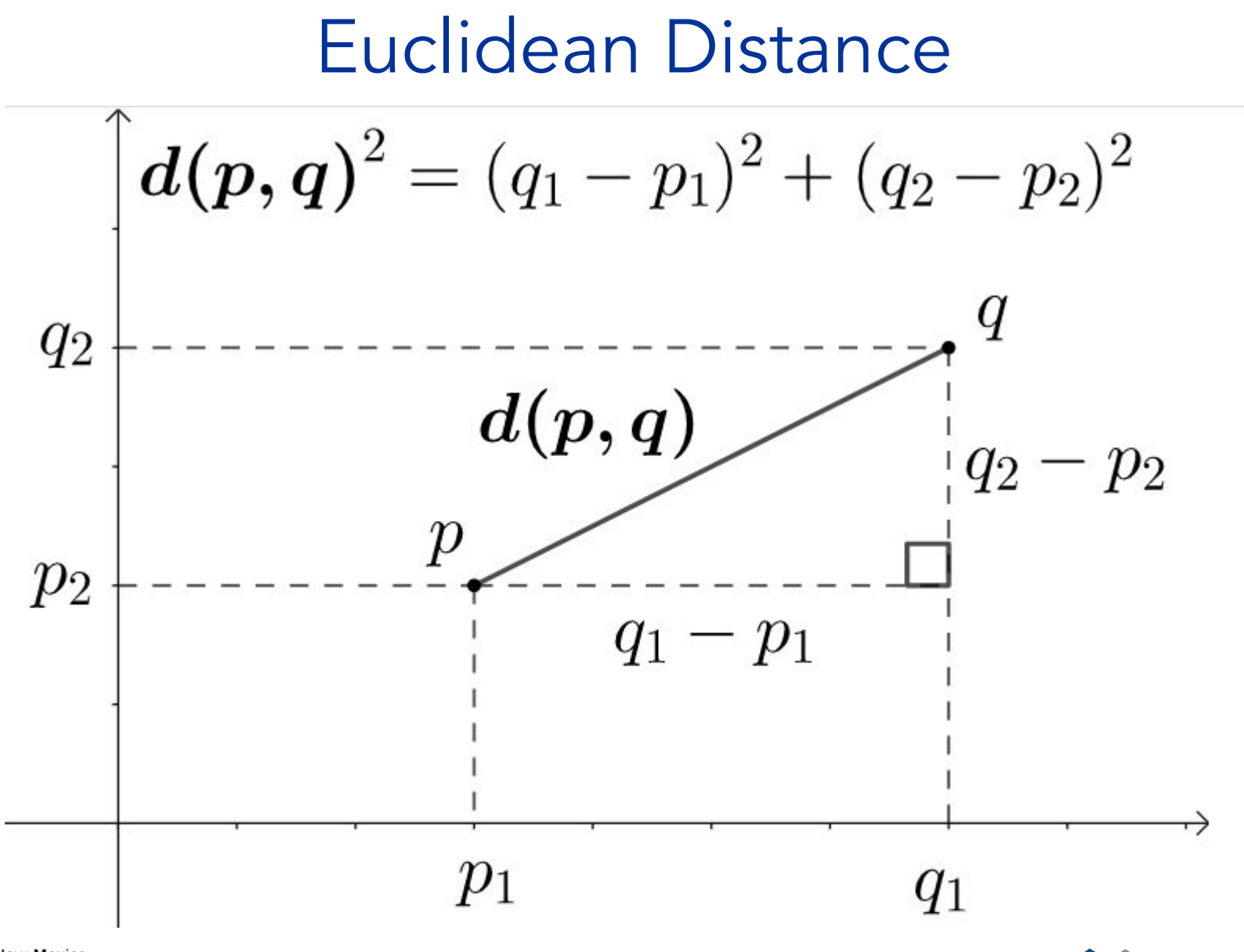

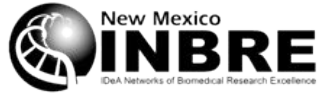

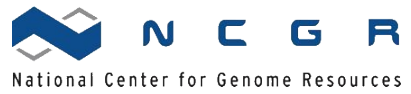

### Euclidean Distance

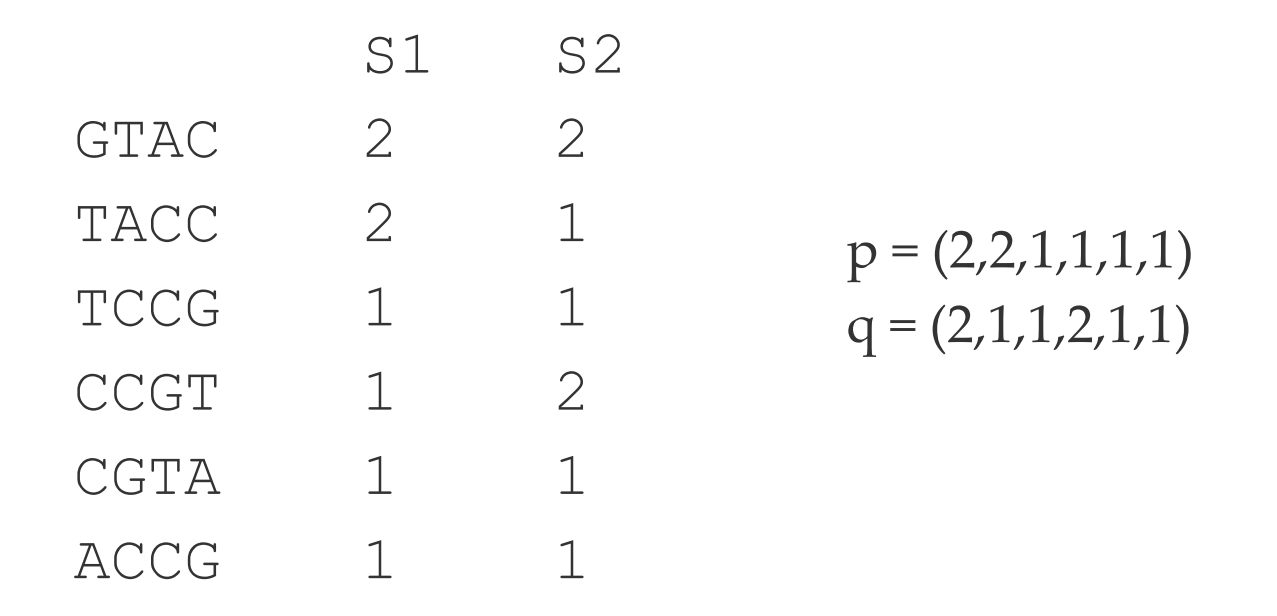

$$
d(p,q)=\sqrt{(p_1-q_1)^2+(p_2-q_2)^2+\cdots+(p_i-q_i)^2+\cdots+(p_n-q_n)^2}
$$

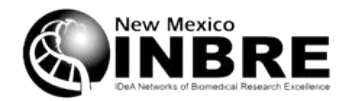

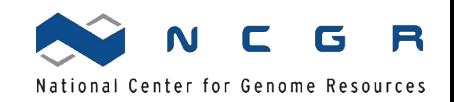

### Euclidean Distance

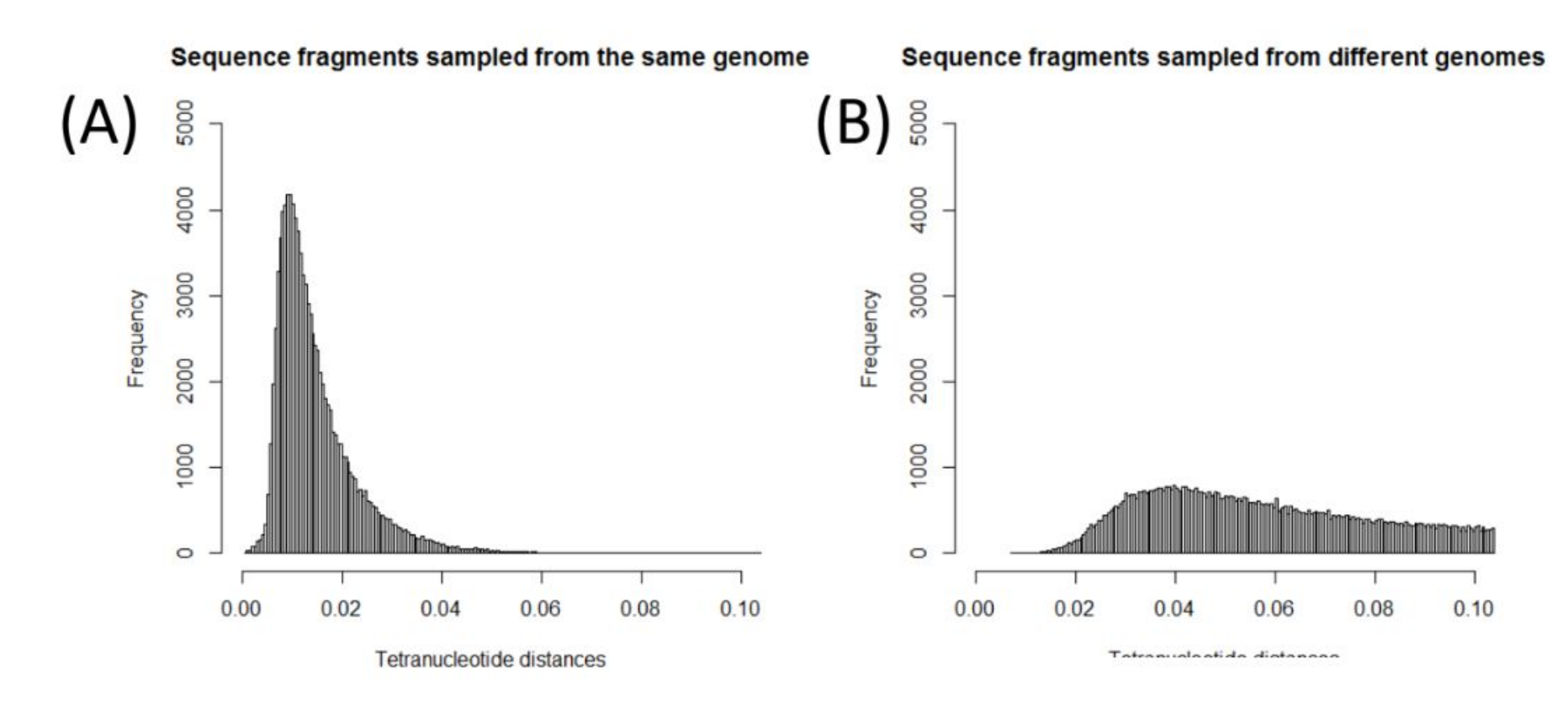

- 3,181 bacterial and archaeal genomes
- random sequences of 1kb 1-mb
- 1,000,000 simulations

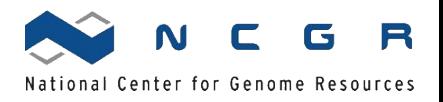

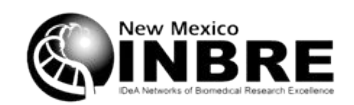

### Euclidean Distance

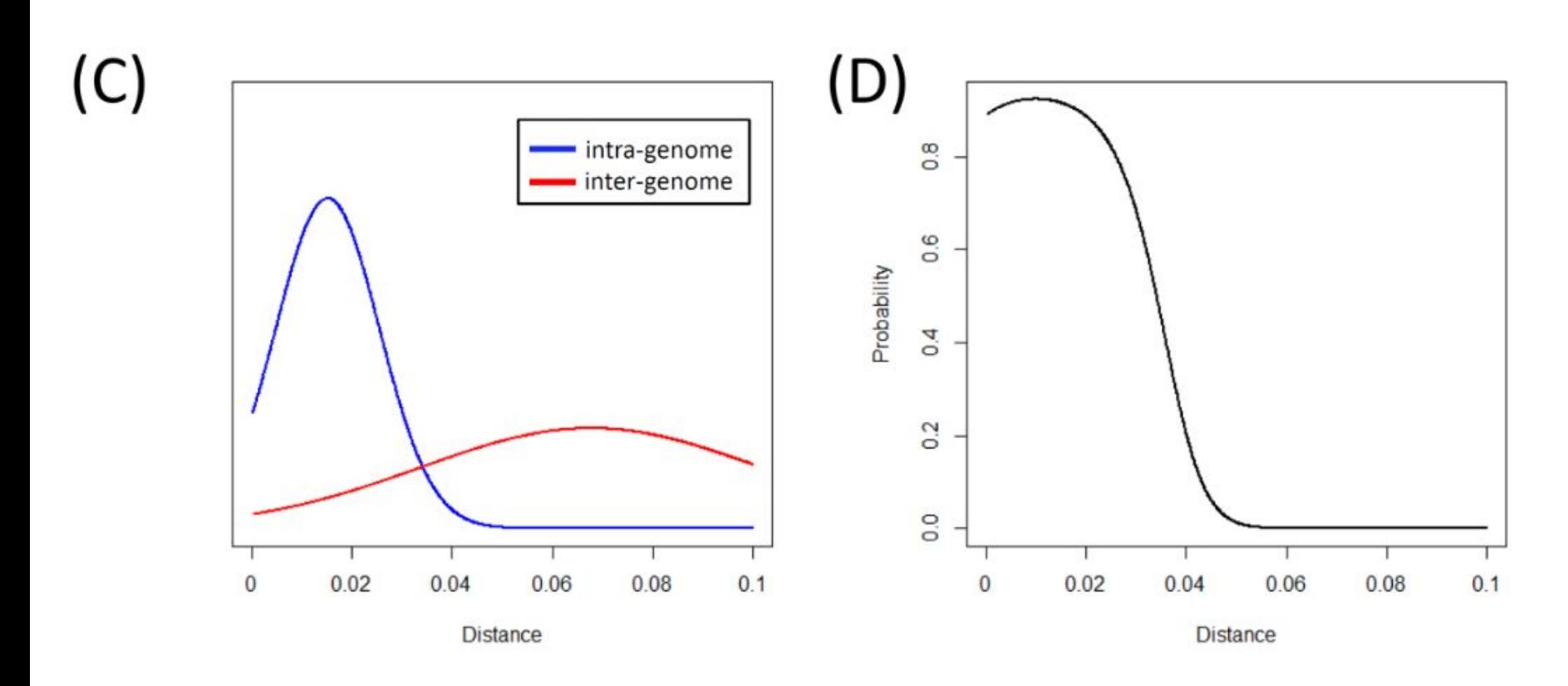

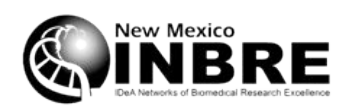

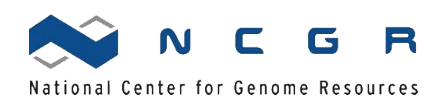

### maxBin

Methodology | Open Access | Published: 01 August 2014

### MaxBin: an automated binning method to recover individual genomes from metagenomes using an expectation-maximization algorithm

Yu-Wei Wu ⊠, Yung-Hsu Tang, Susannah G Tringe, Blake A Simmons & Steven W Singer

Microbiome 2, Article number: 26 (2014) Cite this article

24k Accesses 308 Citations 86 Altmetric Metrics

<https://doi.org/10.1186/2049-2618-2-26>

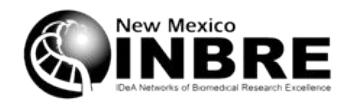

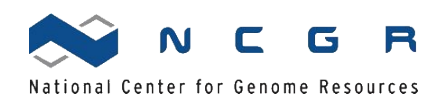

### maxBin

- Computes probability that two contigs are from the same genome based on 4-mer frequencies
- Computes probability that two contigs are from the same genome based on coverage depth
- Combines these probabilities using an Expectation Maximization algorithm
- Assigns contigs to a bin if  $P > 0.8$
- Attempts to estimate bin completeness based on 107 marker genes

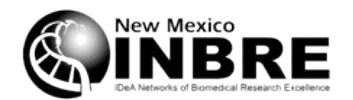

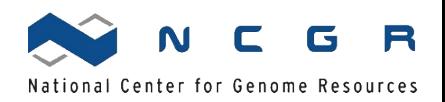

# Running maxBin

- We'll used pooled minit1 and minit2 data (why?)
- Look at /home/cjb/copy/maxbin
- Two people can run it simultaneously

```
run MaxBin.pl \
-thread 64 \
-contig /path/to/assembled/contigs.fasta \
-reads /path/to/minit3/reads/something.fasta \
-reads2 /path/to/minit4/reads/something.fasta \
-out maxbin_bins
```
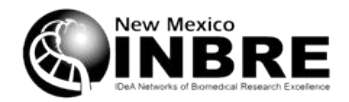

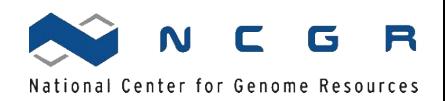

#### Genus proportions

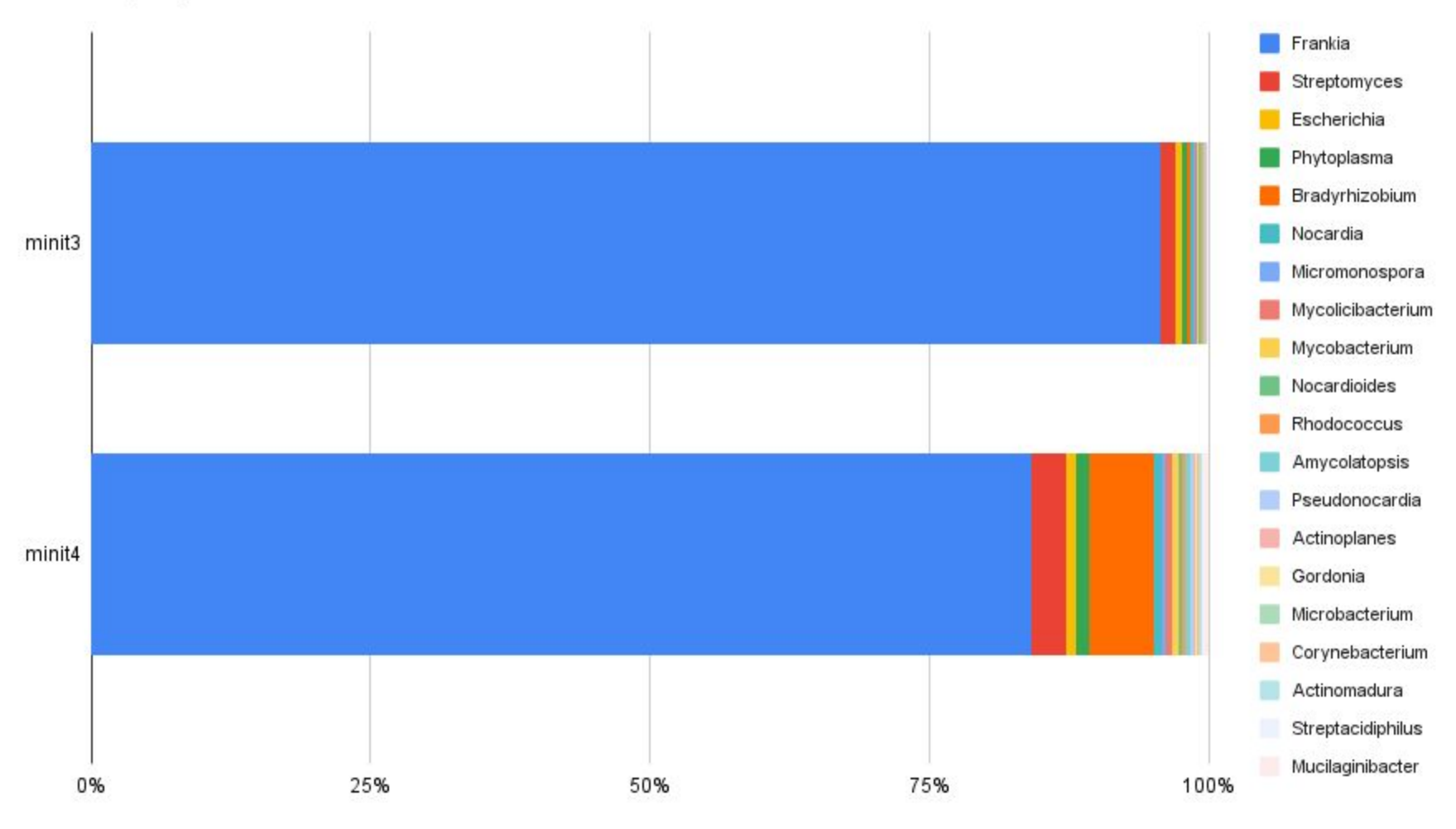

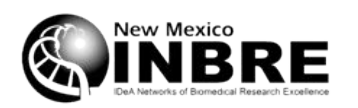

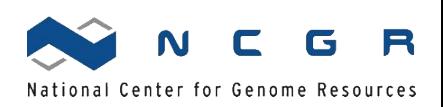

#### Frankia strain proportions

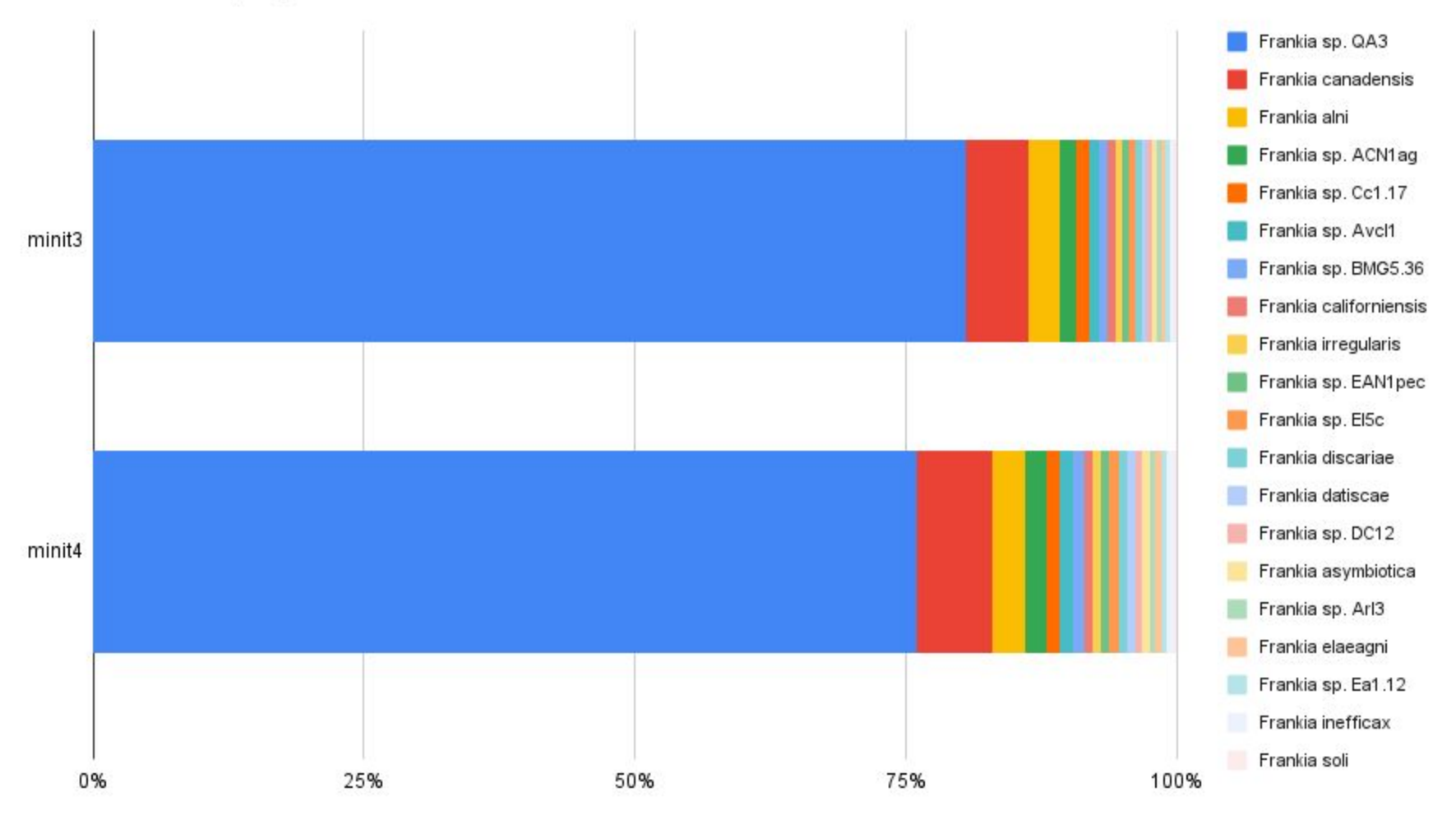

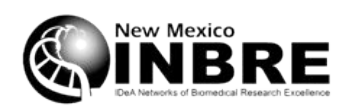

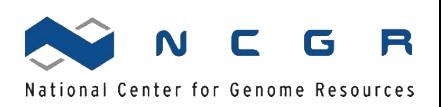

# Running maxBin

- Took 8 hours, 44 minutes
- I have precomputed data
- /home/cjb/analysis/070822/maxbin

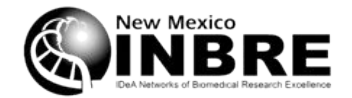

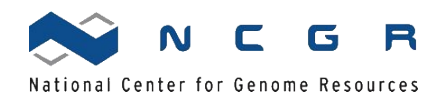

# Bioinformatics workflow overview

- Host read elimination
- Read classification
- Metagenome assembly
- Contig binning
- **■ Bin QC (completeness)**
- Bin classification

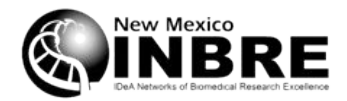

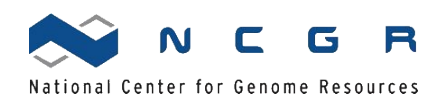

# Bin QC (completeness)

- How complete is each genome bin?
- What percentage of each bacterial genome does it represent?

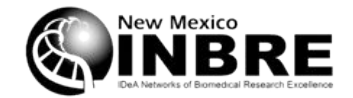

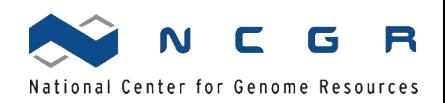

### **CHECKM**

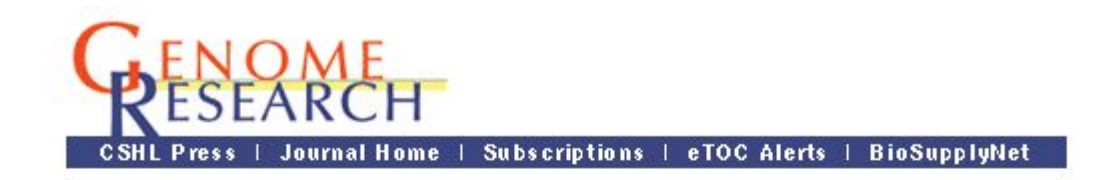

Genome Res. 2015 Jul; 25(7): 1043-1055. doi: 10.1101/gr.186072.114

**PMCID: PMC4484387** PMID: 25977477

#### CheckM: assessing the quality of microbial genomes recovered from isolates, single cells, and metagenomes

Donovan H. Parks,<sup>1</sup> Michael Imelfort,<sup>1</sup> Connor T. Skennerton,<sup>1</sup> Philip Hugenholtz,<sup>1,2</sup> and Gene W. Tyson<sup>1,3</sup>

▶ Author information ▶ Article notes ▶ Copyright and License information **Disclaimer** 

<https://doi.org/10.1101%2Fgr.186072.114>

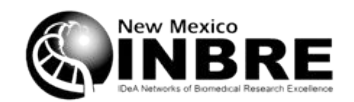

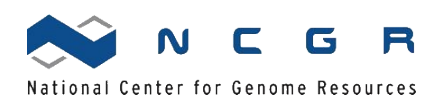

### **CHECKM**

#### Phylogeny inferred from 43 single copy genes

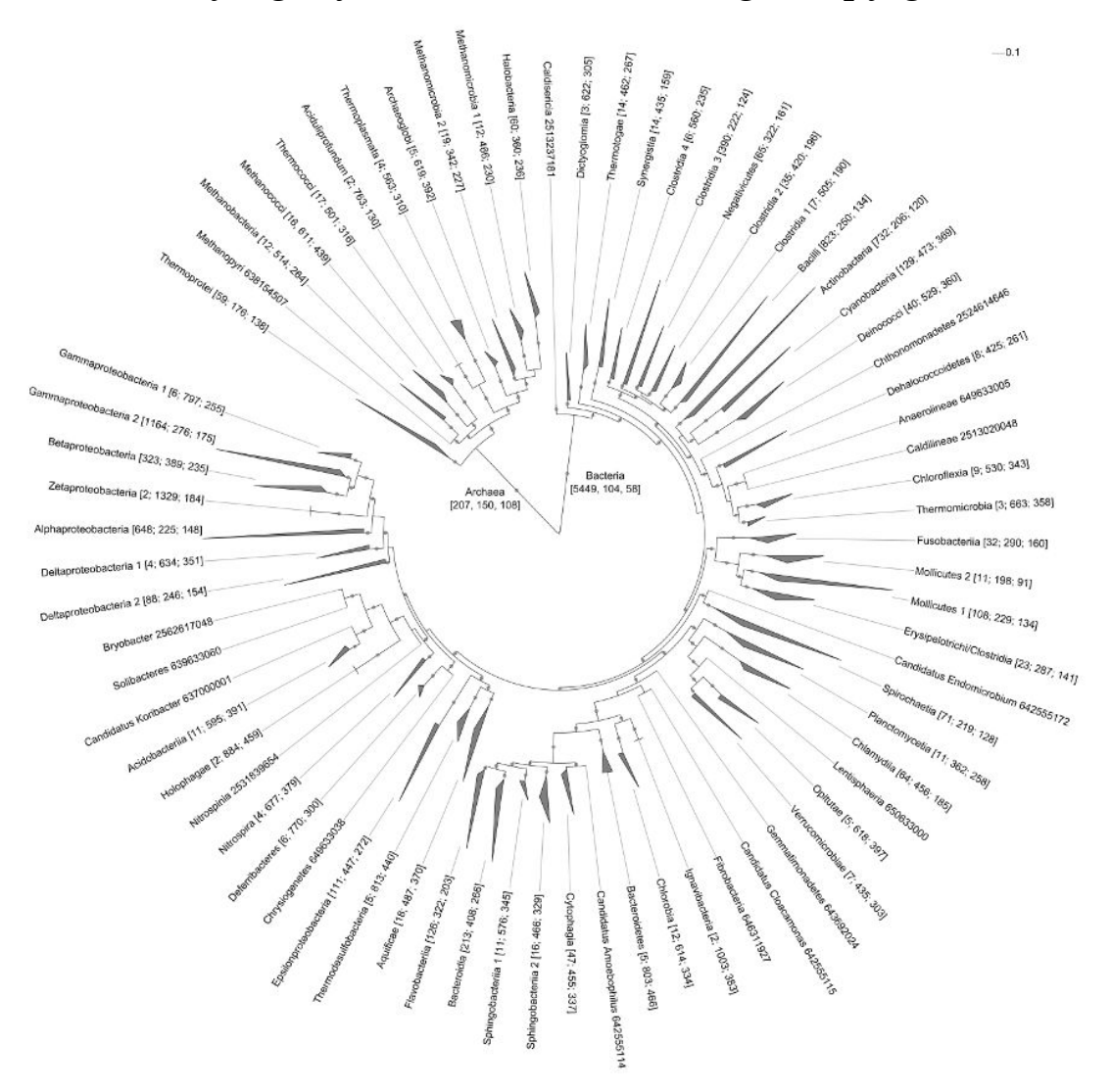

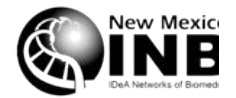

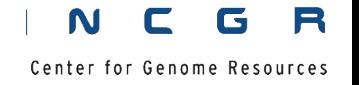

#### **CHECKM** 100% 35 Prevotella 100% 100% Paraprevotella clara YIT 11840 100% Cluster<sub>0</sub> 100% Paraprevotella xylaniphila YIT 11841 Capnocytophaga sp. oral taxon 329 100% 23 **Bacteroides**  $24%$ 73% 100% 5 Flavobacterium 100% 100% Flavobacterium columnare ATCC 49512 100% Myroides odoratimimus CCUG 10230 100% Myroides odoratus DSM 2801 100% Capnocytophaga sputigena Capno, ATCC 33612 100% Capnocytophaga ochracea F0287 41% Cluster 1 100% Capnocytophaga cynodegmi E6447, DSM 19736 100% Capnocytophaga canimorsus Cc5 Capnocytophaga gingivalis ATCC 33624

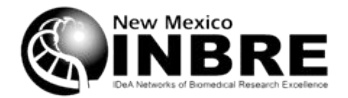

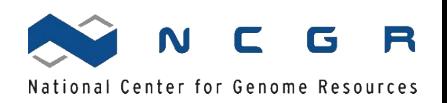

### **CHECKM**

- Places input genome in the phylogenetic tree
- Identifies the appropriate set of marker genes
- Searches the input genome for those genes
- Evaluates percentage completeness

<https://github.com/Ecogenomics/CheckM/wiki/Reported-Statistics>

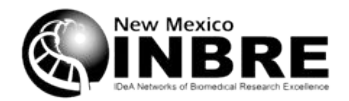

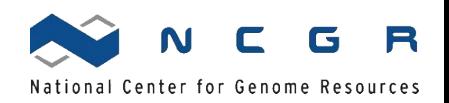

### Example taxonomy

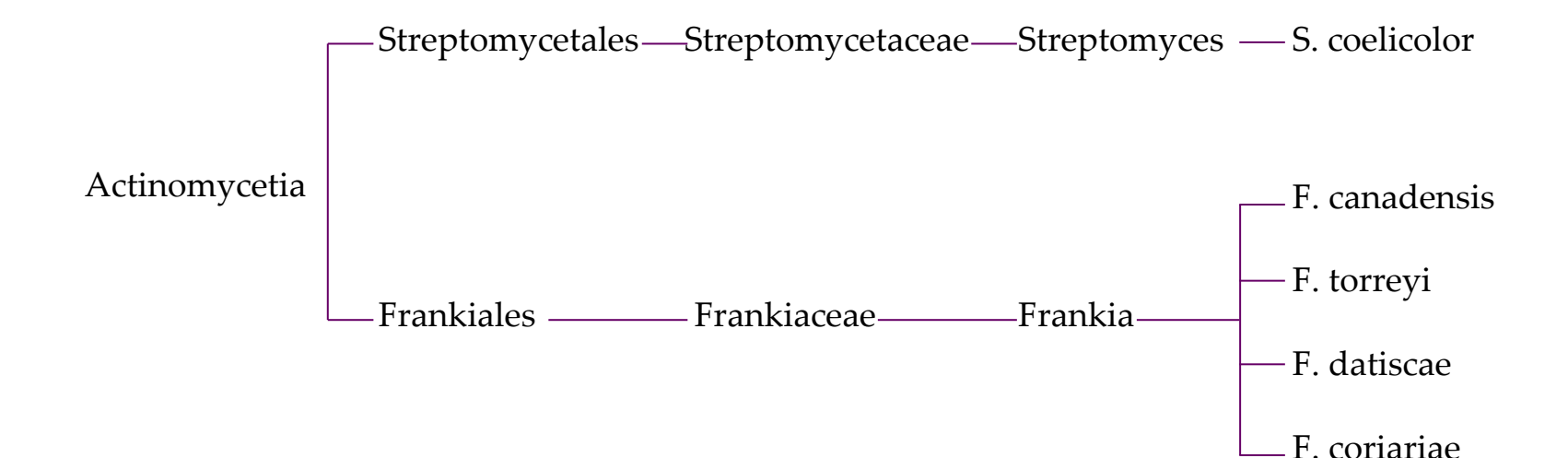

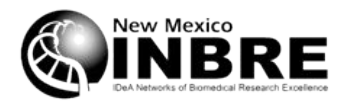

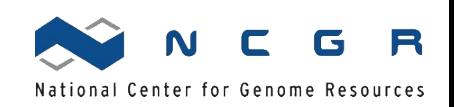

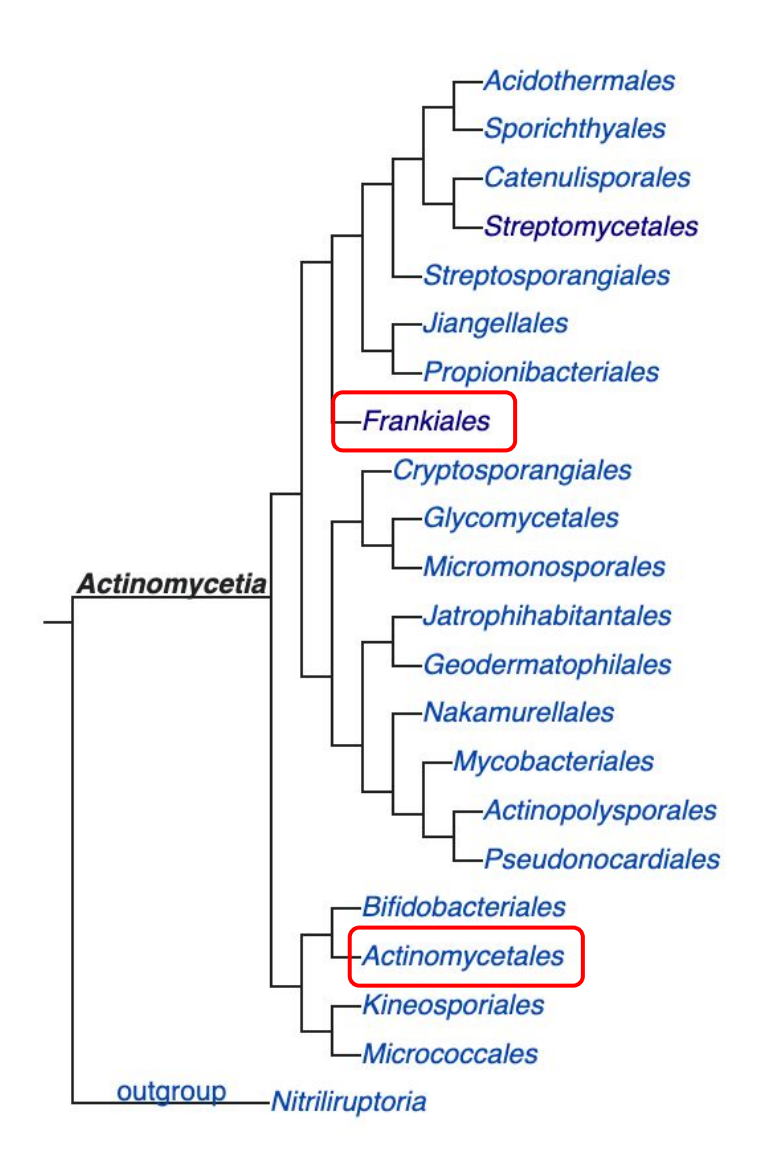

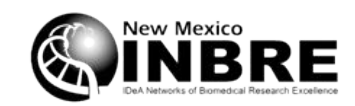

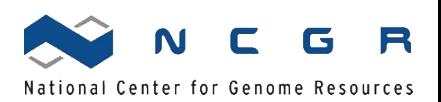

### Checkm Frankia entries

IMG\_2506783011

k Bacteria;p Actinobacteria;c Actinobacteria;o Actinomycetales;f Frankiaceae;g Candidatus Frankia;s Candidatus Frankia datisca e

- IMG 2522125134 k Bacteria;p Actinobacteria;c Actinobacteria;o Actinomycetales;f Frankiaceae;g Frankia;s
- IMG\_2515154087 k Bacteria;p Actinobacteria;c Actinobacteria;o Actinomycetales;f Frankiaceae;g\_Frankia;s
- IMG 2517093007 k Bacteria;p Actinobacteria;c Actinobacteria;o Actinomycetales;f Frankiaceae;g Frankia;s
- IMG 649633045 k Bacteria;p Actinobacteria;c Actinobacteria;o Actinomycetales;f Frankiaceae;g Frankia;s
- IMG 2506381019 k Bacteria;p Actinobacteria;c Actinobacteria;o Actinomycetales;f Frankiaceae;g Frankia;s
- IMG 2509887025 k Bacteria;p Actinobacteria;c Actinobacteria;o Actinomycetales;f Frankiaceae;g Frankia;s
- IMG 637000116 k Bacteria;p Actinobacteria;c Actinobacteria;o Actinomycetales;f Frankiaceae;g Frankia;s
- IMG 641228492 k Bacteria;p Actinobacteria;c Actinobacteria;o Actinomycetales;f Frankiaceae;g Frankia;s
- IMG\_2517572101 k\_Bacteria;p\_Actinobacteria;c\_Actinobacteria;o\_Actinomycetales;f\_Frankiaceae;q\_Frankia;s
- IMG\_2508501039 k Bacteria;p Actinobacteria;c Actinobacteria;o Actinomycetales;f Frankiaceae;q Frankia;s
- IMG 637000115 k Bacteria;p Actinobacteria;c Actinobacteria;o Actinomycetales;f Frankiaceae;g Frankia;s Frankia alni

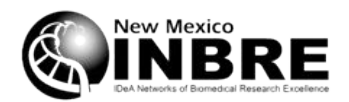

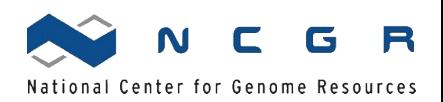

# Running CHECKM

### ■ /home/cjb/copy/checkm.txt

<https://github.com/Ecogenomics/CheckM/wiki/Reported-Statistics>

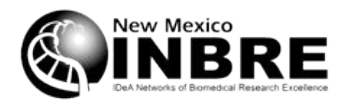

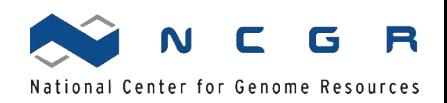

# Bioinformatics workflow overview

- Host read elimination
- Read classification
- Metagenome assembly
- Contig binning
- Bin QC (completeness)
- **■ Bin classification**

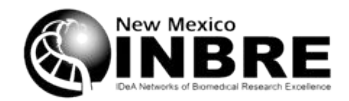

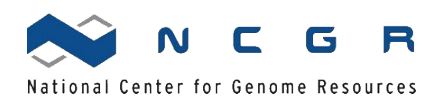

# Bin classification

- MaxBin identified bins and grouped contigs
- Checkm evaluated the quality of each bin
- But what bacteria do the bins represent?

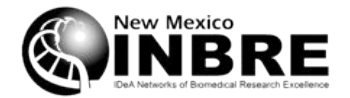

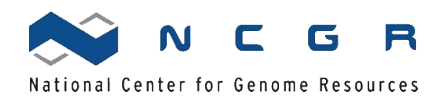

CAT/BAT

von Meijenfeldt et al. Genome Biology (2019) 20:217 https://doi.org/10.1186/s13059-019-1817-x

**Genome Biology** 

**METHOD** 

**Open Access** 

Check for

updates

### Robust taxonomic classification of uncharted microbial sequences and bins with CAT and BAT

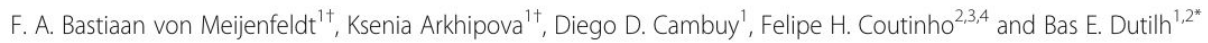

<https://doi.org/10.1186/s13059-019-1817-x>

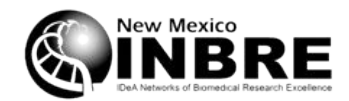

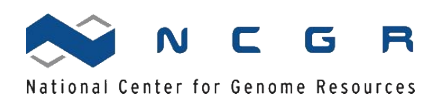

### CAT/BAT

- The CAT program attempts to classify our bins
- Meaning giving us the best estimate of what organism each bin represents
- Wait a minute, didn't Checkm do that?
- Checkm currently uses a tree made with 5656 organisms

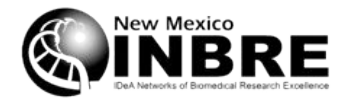

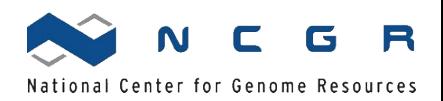

CAT/BAT

- The CAT program attempts to classify our bins
- Wait a minute, didn't Checkm do that?
- Checkm currently uses a tree made with 5656 organisms
- CAT looks at all non-redundant proteins in NCBI
- That samples a lot of organisms spanning many taxa

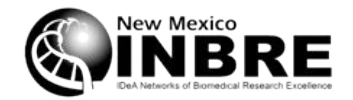

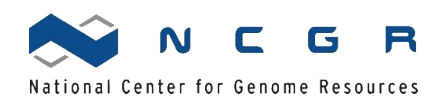

# CAT algorithm

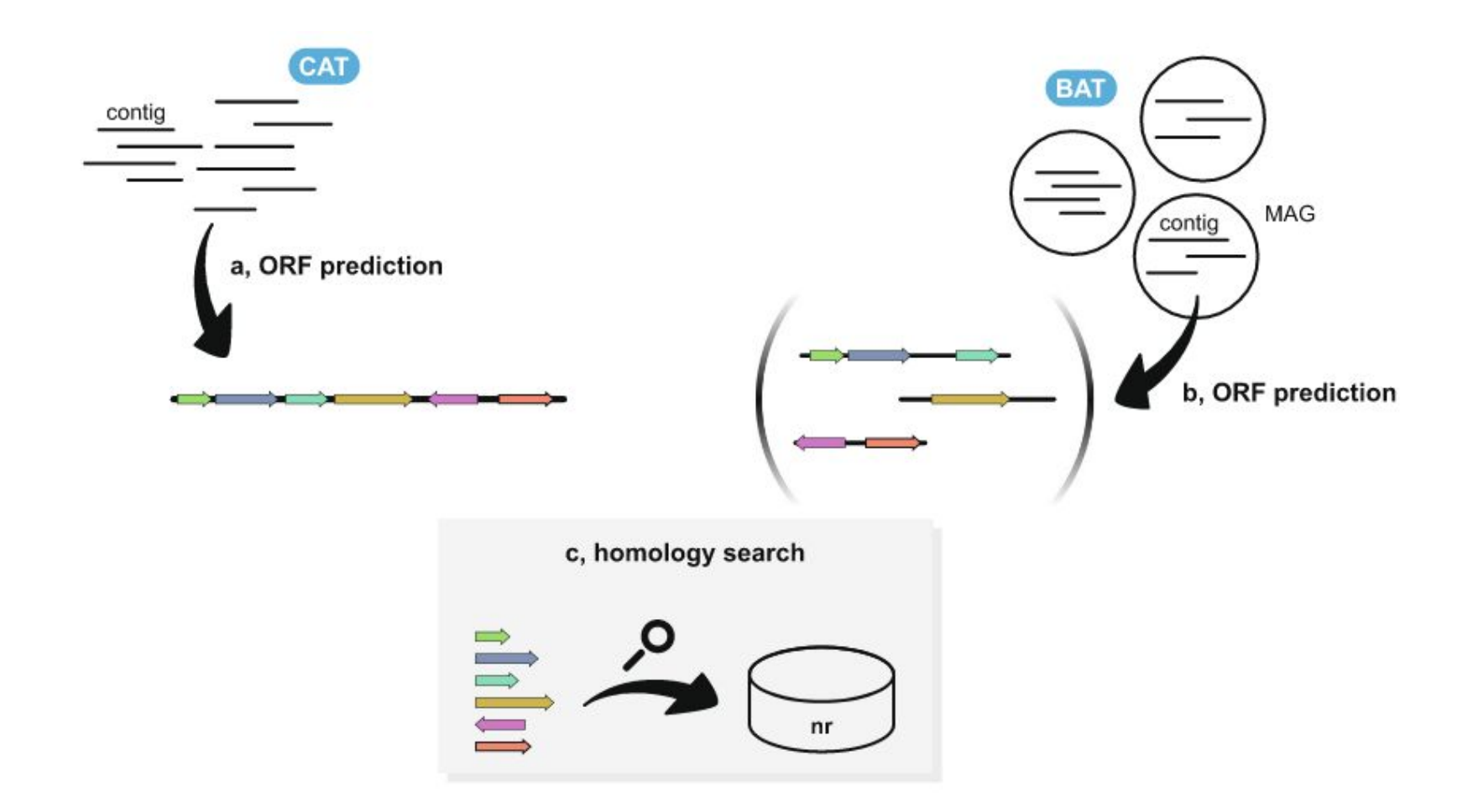

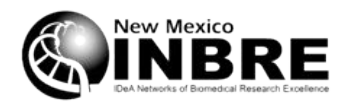

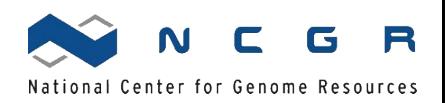

# CAT algorithm

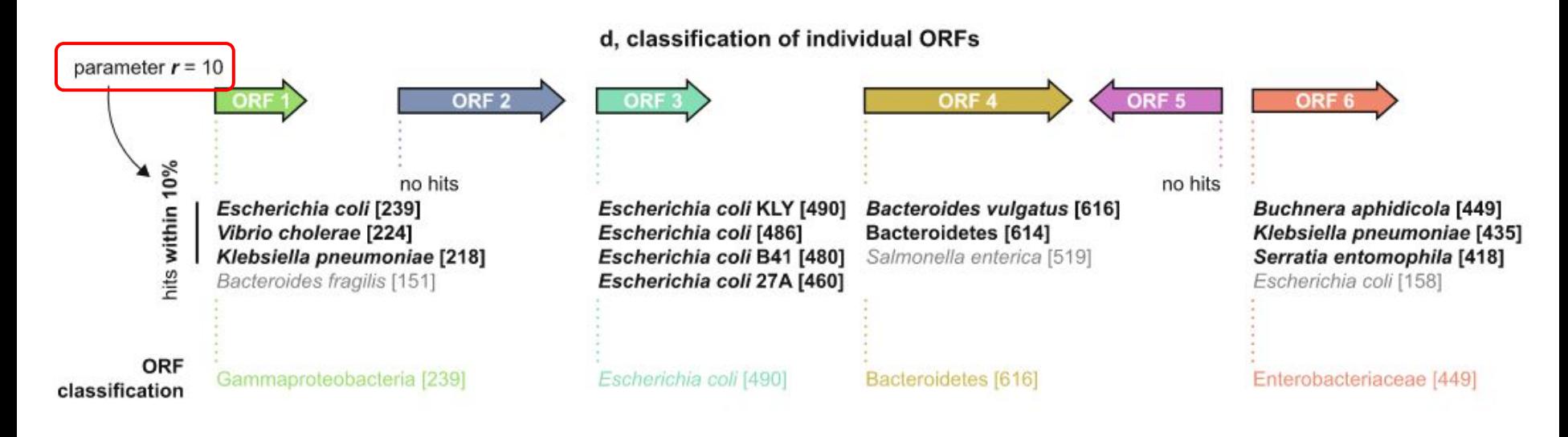

- *r* is the range, meaning the % of the top bit score within which hits will be considered
- e.g. if the top bit score is 500,  $r = 10$  means that taxa having scores above 450 will be considered

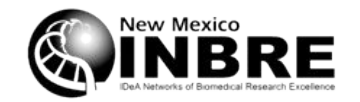

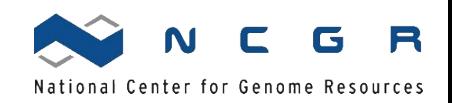

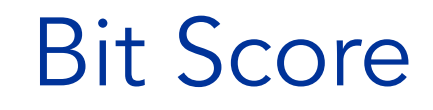

- The size of the database needed to find a hit of equal value by chance
- Equal to 2<sup>bit-score</sup> bp

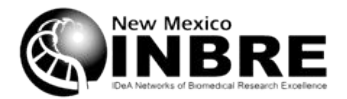

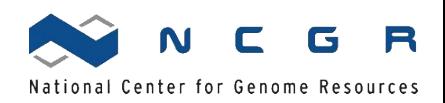

# CAT algorithm

#### e, contig / MAG classification

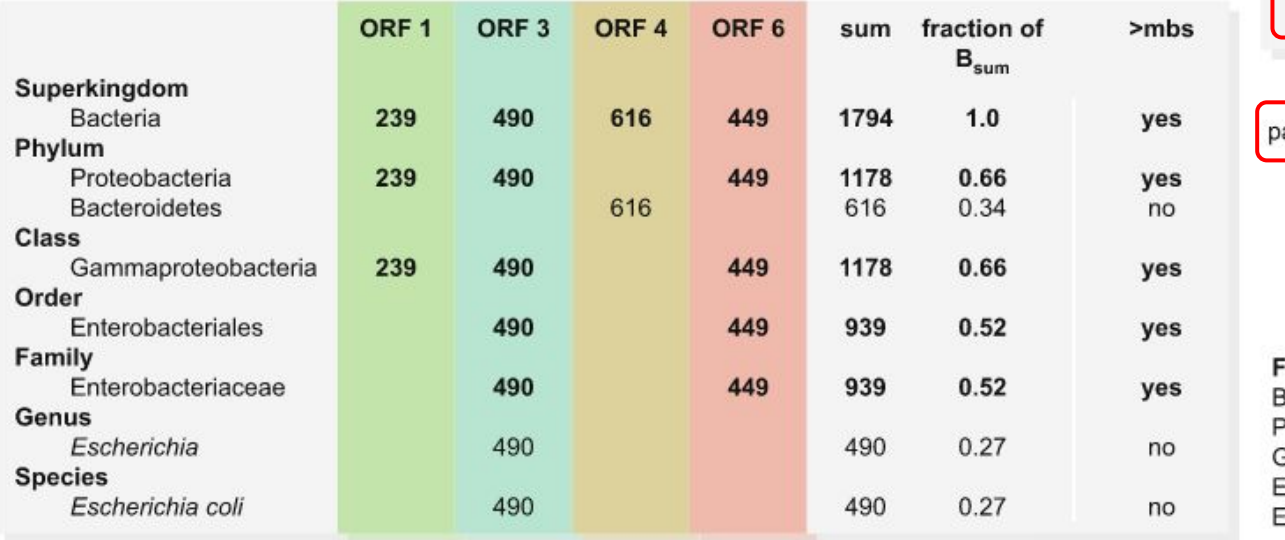

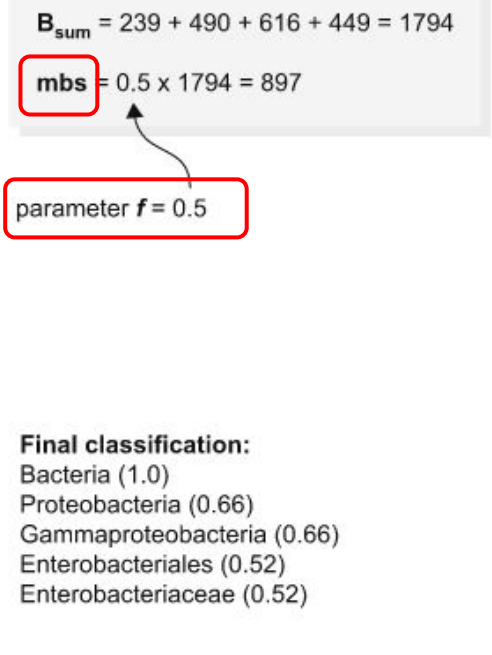

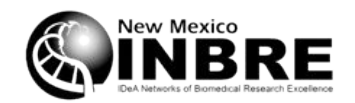

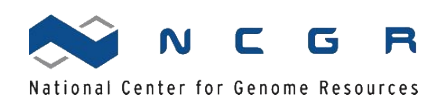

# CAT performance on a known Frankia genome

- Frankia sp. ArI3
- Very close relative of other cluster 1A genomes
- How does CAT perform?
- This might be informative for our mixed Frankia metagenomes
- Varying parameter *r* from 1-10 <sup>%</sup>

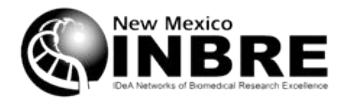

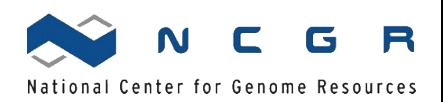

# glnA1 (protein) phylogeny

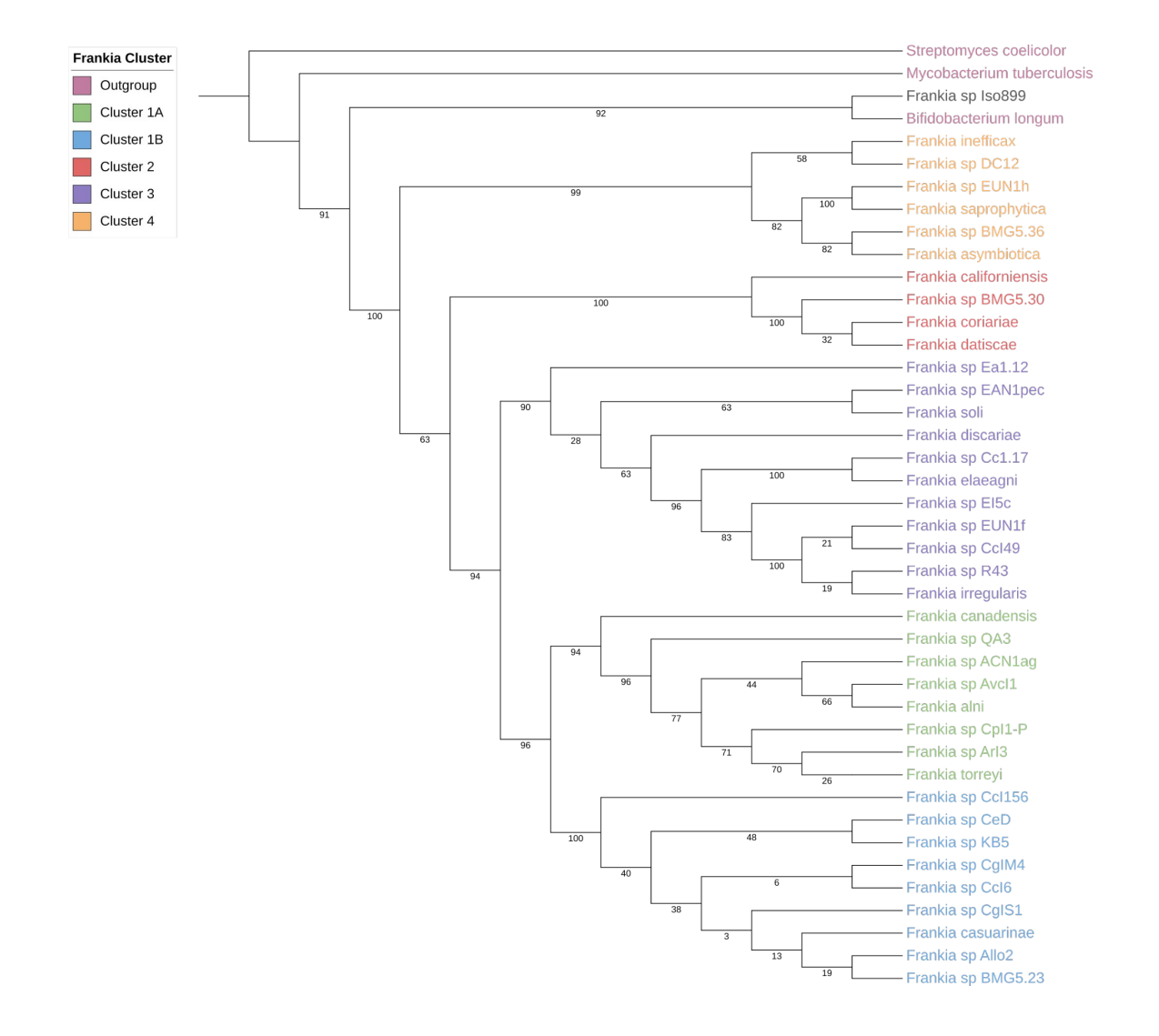

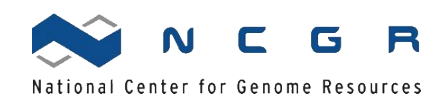

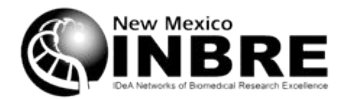